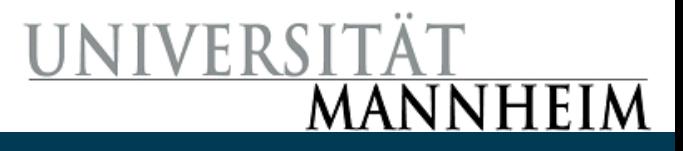

# Text Mining

Exercise 7

28.03.2019 Universität Mannheim - Bizer/Lehmberg/Primpeli: Data Mining I - FSS 2019 1

#### Text Preprocessing

- Tokenisation
	- Break text into single words or n-grams
	- "example text"
		- ("example", "text")
		- ("exam", "xamp", "ampl", "mple", "ple ", "le t", "e te", " tex", "text")
- Stopword Removal
	- Remove frequent words that may confuse your algorithm
	- "this is an example" -> "example"
- Stemming
	- Finding the root/stem of a word helps matching similar words
	- "user", "users", "used", "using" -> "use"

#### Operators: Tokenize

- Input Port
	- Document
- Output Port
	- Tokenised Document
- Parameters
	- Mode (how to create tokens)
- Splits a document into tokens

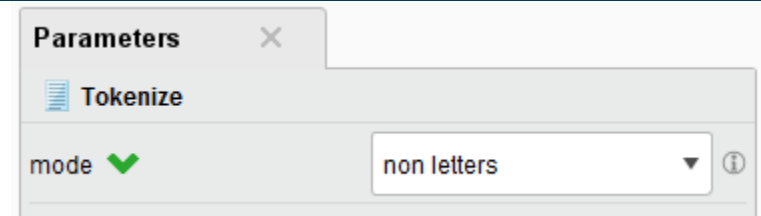

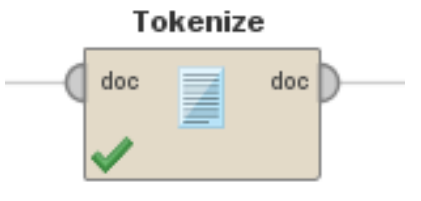

# Operators: Filter Stopwords (English)

- Input Port
	- Document
- Output Port
	- Tokenised Document
- Parameters
	- None
- Removes stopwords
- Different operators for different languages

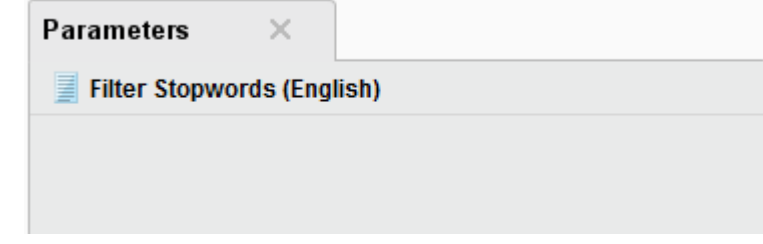

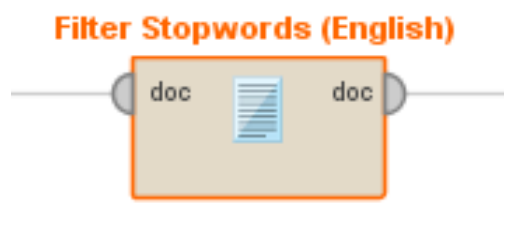

### Operators: Stem (Porter)

- Input Port
	- Document
- Output Port
	- Tokenised Document
- Parameters
	- None
- Replaces tokens with their stems
- Different operators for different stemming methods

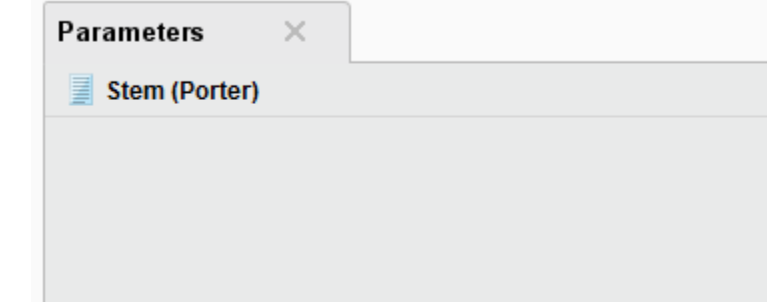

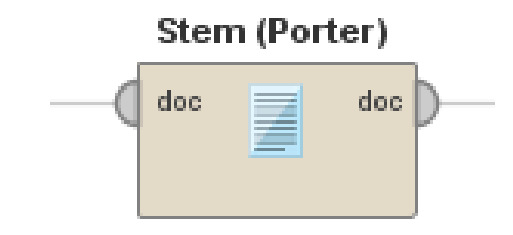

#### Feature Generation from Text

- Documents are treated as bags of words (tokens)
	- Each token becomes a feature
	- The order of tokens is ignored
- Different techniques to determine feature values (feature vector creation)
	- Binary Term Occurrence: 1 if the token is present, 0 otherwise
	- Term Occurrence: Absolute frequency of the token, i.e., 5
	- Term Frequency: Relative frequency of the token, i.e., 5%
	- **Term Frequency Inverse Document Frequency:** 
		- More weight if the token is rare
		- Less weight if the token is frequent

#### Feature Generation Examples – Binary Term Occurrences

- Sample document set:
	- d1 = "Saturn is the gas planet with rings."
	- d2 = "Jupiter is the largest gas planet."
	- d3 = "Saturn is the Roman god of sowing."
- Documents as vectors:

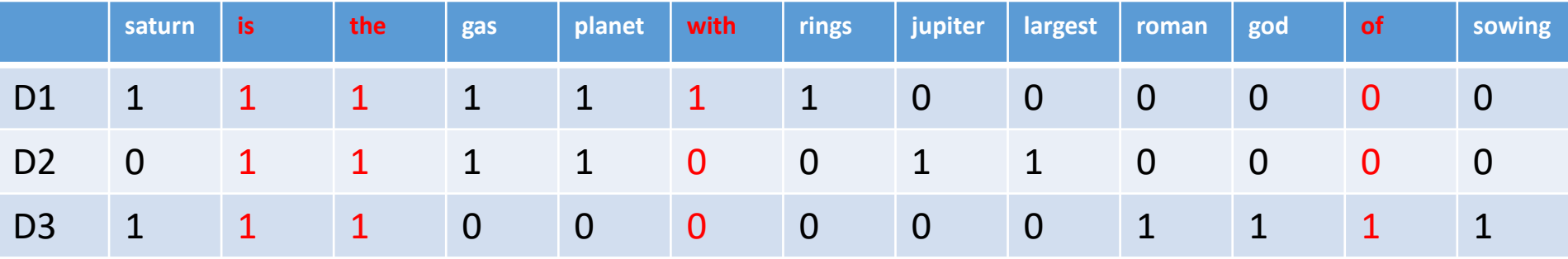

#### Feature Generation Examples –Term Occurrences

- Sample document set:
	- d1 = "Saturn is the gas planet with rings."
	- d2 = "Jupiter is the largest gas planet."
	- d3 = "Saturn is the Roman god of sowing."
- Documents as vectors:

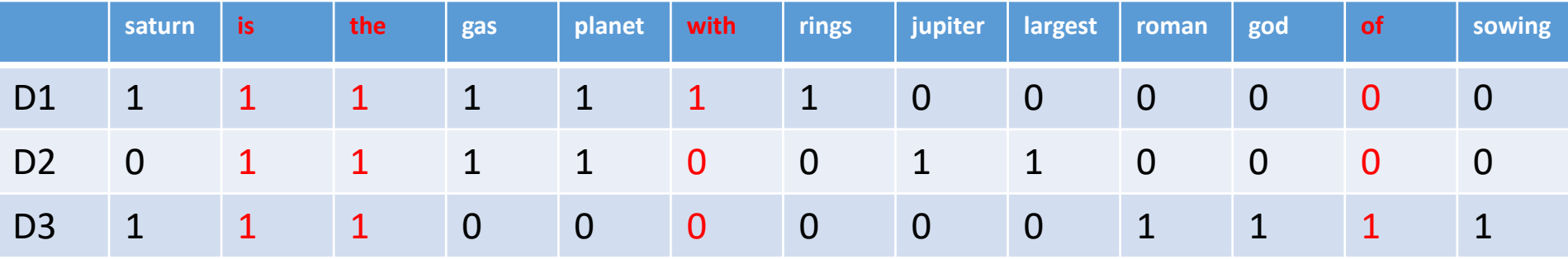

#### Feature Generation Examples –Term Frequency

- Sample document set:
	- d1 = "Saturn is the gas planet with rings."
	- d2 = "Jupiter is the largest gas planet."
	- d3 = "Saturn is the Roman god of sowing."
- Documents as vectors:

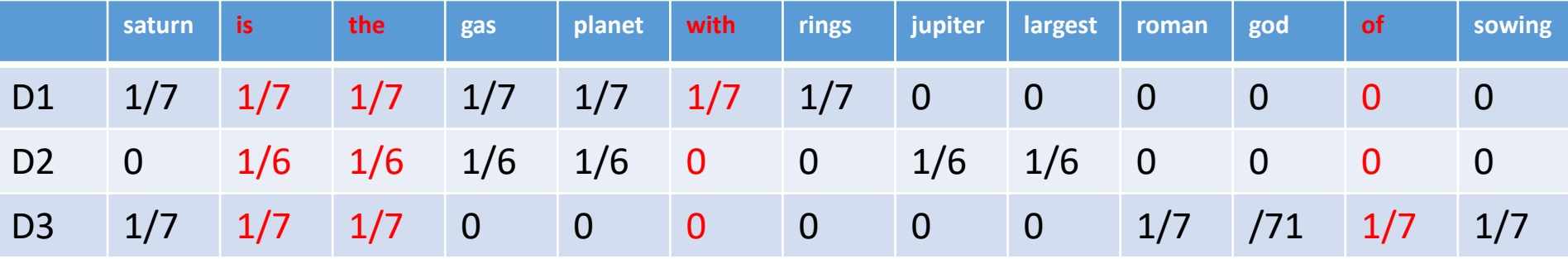

#### Feature Generation Examples – TF-IDF

- Sample document set:
	- d1 = "Saturn is the gas planet with rings."
	- d2 = "Jupiter is the largest gas planet."
	- d3 = "Saturn is the Roman god of sowing."
- Documents as vectors:

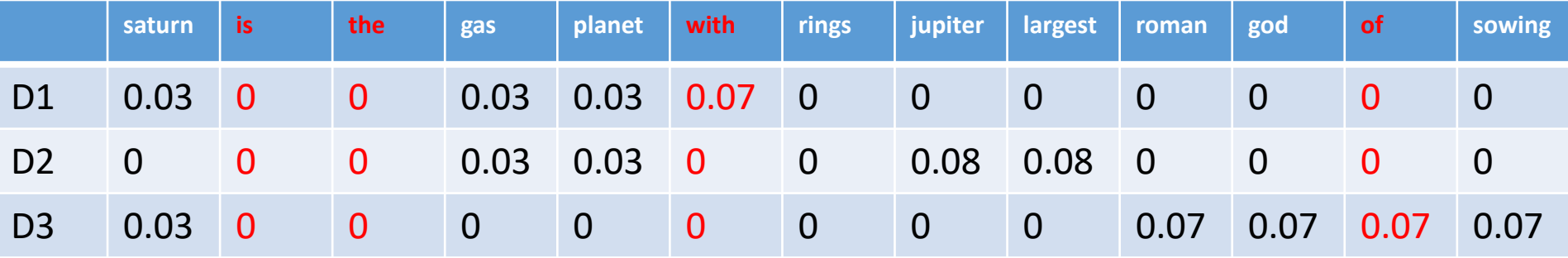

### Operators: Process Documents from Files

- Input Port
	- Word Vector (optional)
- Output Ports
	- Example Set (Vectorised Documents)
	- Word Vector
- Parameters
	- Directories: Which files to load & which label to assign
	- Vector creation method
	- Pruning (next slide)

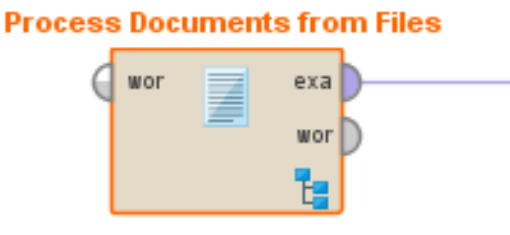

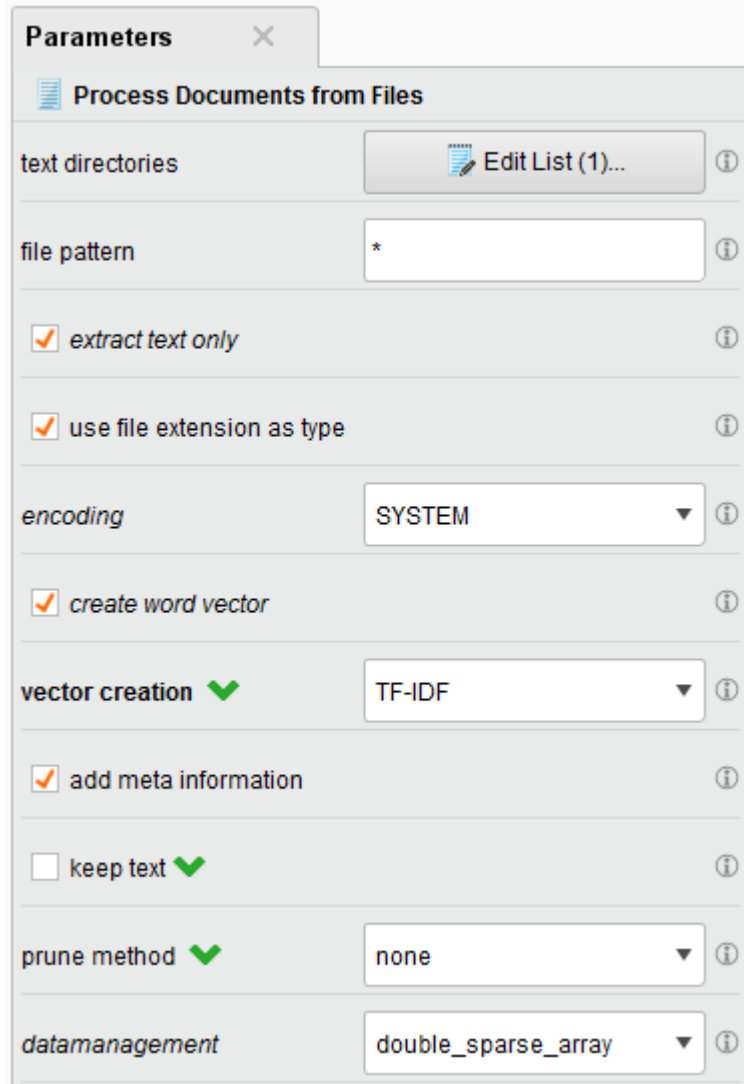

#### Feature Selection

- High dimensional data!
- Not all features help!
- Pruning: Remove too frequent or too infrequent tokens
	- Percentual: ignore words that appear in less / more than a given percentage of all documents
	- Absolute: ignore words that appear in less / more than a given number of documents
	- By Rank: ignore a given percentage of the most frequent / infrequent words

# Similarity Measures for Documents: Jaccard Coefficient

- Jaccard Coefficient:
	- For asymmetric binary attributes: the 1 state is more important than the 0 state

$$
Jaccard(x_i, x_j) = \frac{M_{11}}{M_{01} + M_{10} + M_{11}}
$$

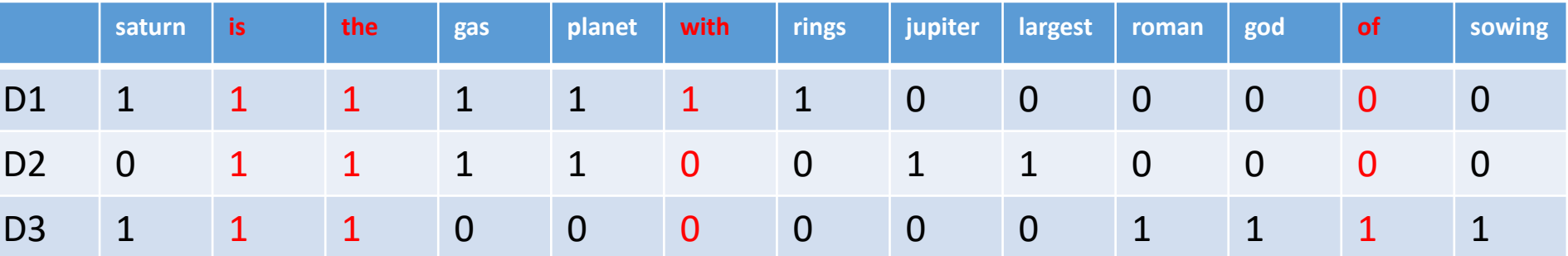

• With stopwords Without stopwords  $Jaccard(D1, D2) =$ 4  $2 + 3 + 4$  $= 0.44$  $Jaccard(D1,D3) =$ 3  $4 + 4 + 3$  $= 0.27$  $Jaccard(D2, D3) =$ 2  $5 + 4 + 2$  $= 0.18$  $Jaccard(D1,D2) =$  $2 + 2 + 2$  $Jaccard(D1,D3) =$  $3 + 3 + 1$  $Jaccard(D2,D3) =$  $4 + 4 + 0$ 

2

1

0

 $= 0.33$ 

 $= 0.14$ 

 $= 0.00$ 

# Similarity Measures for Documents: Cosine Similarity

- Cosine Similarity
	- Dot product only considers combinations that are both non-zero
	- Normalised by length of both vectors

$$
\cos(d_1, d_2) = \frac{d_1 \cdot d_2}{|d_1| |d_2|}
$$

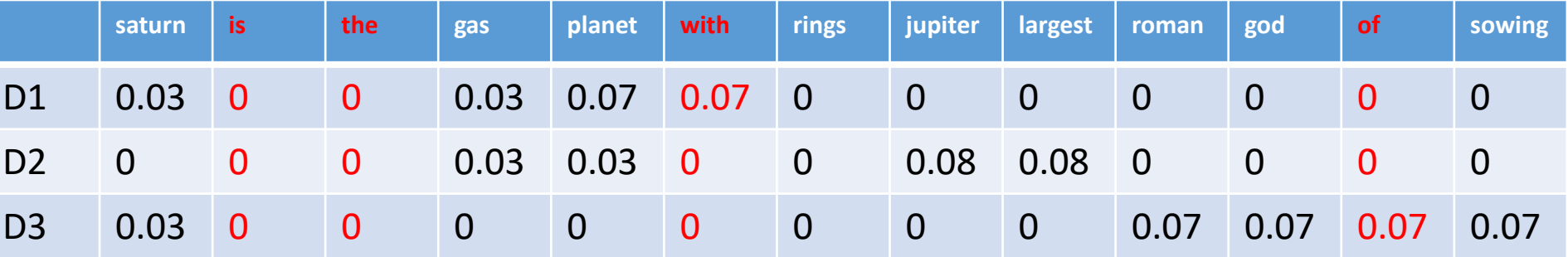

 $Cosine(D1, D2) = 0.12$  $Cosine(D1, D3) = 0.04$  $Cosine(D2, D3) = 0.00$ 

#### • With stopwords **Without stopwords**

 $Cosine(D1, D2) = 0.15$  $Cosine(D1, D3) = 0.06$  $Cosine(D2, D3) = 0.00$ 

#### Today's Datasets

- Corpus 4-docs:
	- Doc1: "David Cameron Joins Talks On Euro Crisis"
	- Doc2: "Real Madrid Slips Into First With a Hat Trick by Ronaldo"
	- Doc3: "An Occupation for the 99 Per Cent" (Occupy Wall Street)
	- Doc4: "Málaga vs. Real Madrid Barcelona vs. Sevilla"
- Corpus 30-docs (newsgroups<sup>1</sup>):
	- sci.space
	- soc.religion.christian
	- talk.politics.guns
- Corpus 300-docus:
	- misc.forsale
	- rec.sport.baseball
	- rec.sport.hockey
- Job Postings:
	- Category + Posting Text

<sup>1</sup> https://en.wikipedia.org/wiki/Usenet\_newsgroup